Úvod do programování 1. hodina

> doc. RNDr. Jan Lánský, Ph.D. Katedra informatiky a matematiky Fakulta ekonomických studií Vysoká škola finanční a správní 2015

Programování je o zautomatizování základních postupů. Nutno prakticky trénovat. Ideálně hodinu každý den.

- Na předložený problém najít algoritmus
	- jednoznačný postup jeho řešení
- Tento algoritmus zapsat pomocí programu
	- $\blacksquare$  Přednášky budou v C#

Cíle předmětu

C# je prostředek, ne cíl

- Lze pracovat s jiným jazykem
- **Určit časovou a prostorovou složitost** použitého algoritmu.
- **První ze čtyř semestrů programování**

Cíle hodiny

- Obecné informace o předmětu
- Ukázka: postup řešení problému v přirozeném jazyce a jeho převod do C#
- Instalace C#, vytvoření projektu, spuštění programu
- $\blacksquare$  Syntax C#
	- Proměnné
	- Přiřazení, aritmetické operátory (zbytek po celočíselném dělení), výpis na obrazovku
	- Porovnací operátory, podmíněný příkaz (se zápornou větví, vnořený)

#### Literatura - C#

- Předmět učím v C# druhý rok, takže jsou k dispozici zatím jen slajdy
- Lze použít literaturu pro Pascal v kombinaci s libovolnou knihou pro C#
- $\blacksquare$  Učebnice C#
	- **Miroslav Virius: C# pro zelenáče,** Neocortex, Praha, 2002

#### Literatura - Pascal

- P. Töpfer: Úvod do programování
	- IS  $□$  studijní materiály  $□$  UPg.pdf - Rozsahem odpovídá probíranému učivu
- P.Töpfer: Algoritmy a programovací techniky, Prometheus Praha 1995, 2. vydání 2007
- P.Töpfer: Základy programování v úlohách, Scientia Praha 1997

Příklady není nutné stihnout na hodině, postačí je vypracovat doma a na hodině prezentovat

# Zápočet

V případě zájmu lze řešit příklady i na jiných mých cvičeních: B\_PJC , B\_Prg, B\_OOP, B\_AS – až do naplnění kapacity místnosti

- Splnění povinných příkladů z alespoň 7 z 12 cvičení (z toho splněna cvičení 3, 4, 5, 6 a 8)
	- IS  $\Box$  studijní materiály  $\Box$  cviceni.doc
	- Vyřešeným příkladům je nutno rozumět, na požádání je mírně modifikovat
	- Vyřešené příklady je nutno prezentovat osobně (**NE emailem**)
	- Doporučený termín odevzdání je do konce semestru, ale možné je i kdykoliv později (když mě zastihnete a budu mít čas)
	- **■ Prezentování cizích zdrojových kódů jako vlastních Disciplinární řízení Vyloučení ze studia**
	- **■ Source code plagiarism may lead to exclusion from the University**
	- **■ Плагиат исходного кода может привести к исключению из университета**

Vyplatí se studovat poctivě a průběžně

# Šance na úspěch při studiu

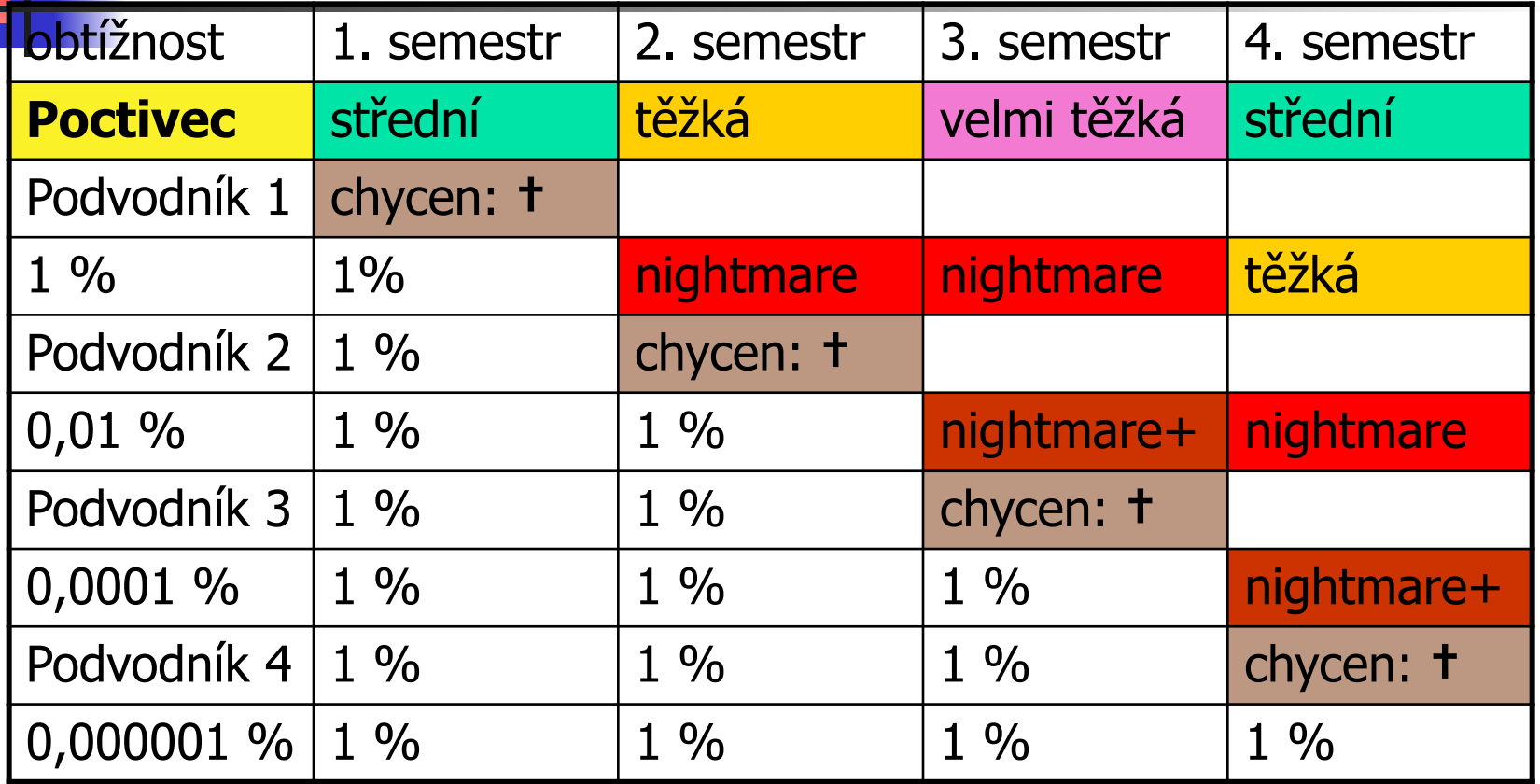

Šance na výhru ve sportce 0.00001 % cca 10 x vyšší něž Podvodník 4

Jan Lánský Úvod do programování 1. hodina 7

Zkoušku lze skládat kdykoliv během mojí výuky v semestru (v ZS i LS), není třeba se ohlašovat dopředu, stačí přijít.

- Libovolný procedurální jazyk
- **Řešení příkladu na papír**

Zkouška

- Není důležitá přesná syntax, ale správné použití řídících konstrukcí
- **-** Povoleny jen psací potřeby
- [Nedoporučeno] Zkoušku lze skládat i na PC
	- zadání je obtížnější
	- **Povolena jen vestavěná nápověda vývojového** prostředí

Na známku A je třeba znát i učivo potřebné na známky CaE.

## Zkouška

- Známka E (dobře)
	- **Podmínky, cykly, funkce, pole, třídění,** řetězce, soubory
- Známka C (velmi dobře)
	- **Dvojrozměrná pole, dlouhá aritmetika,** rekurze, zásobník, fronta
- Známka A (výborně)
	- Backtracking, vlna, ořezávání, heuristiky

#### Problém a instance

- Problém Obecná úloha
- Instance problému konkrétní data
- **Problém: Sčítání tří jednociferných čísel** 
	- **Instance: 2+5+1, 1+7+9, 3+3+6, ...**
- **Problém: Najít dopravní spojení mezi** dvěma městy
	- **Instance: Praha Brno, Cheb Ostrava, ...**

#### Algoritmus

- [Elementárnost] Konečná posloupnost elementárních operací. Každá elementární operace je jednoznačně a přesně definována.
- Algoritmus pro každou instanci problému [Obecnost] převede vstupní data na požadovaná výstupní data [Příčinnost] za konečný počet kroků [Konečnost].
- [Mechaničnost] Algoritmus v každém kroku jednoznačně určuje další postup. Algoritmus nevyžaduje vlastní iniciativu vykonavatele.
- [Opakovatelnost] Na stejných datech dosáhneme vždy stejného výsledku (výjimka použití náhodných čísel)

## Co není algoritmus

- [Není elementárnost] Postavíme raketu, doletíme s na Mars a postavíme tam město.
- [Není obecnost] Postup řešící sečtení čísel 3 a 5
- [Není příčinnost] Vypsání textu bez reakce na vstupy
- [Není konečnost] Projdeme všechna celá čísla a ...
- [Není mechaničnost] Přizpůsobíme jízdu stavu vozovky …
- [Není opakovatelnost] Podívám se na barvu a popíši ji slovy: "světle hnědá", "kaštanová"

#### Program

- Zápis algoritmu v programovacím jazyce
- **B** Jeden algoritmus může být zapsán více programy
	- Různé programovací jazyky
	- . I v rámci jednoho programovacího jazyku.
- **Množiny elementárních operací můžou být** různé
	- . Př.: pro výpočet mocniny je důležité, zda máme k dispozici sčítání, násobení, mocnění jako elementární operace

## Problém: Součet tří čísel

- Na začátku nám budou nadiktována rychle za sebou tři celá čísla. Našim úkolem je tato čísla **sečíst**.
- Operace **zápis**: Na libovolné místo papíru si můžu zapsat libovolnou hodnotu a toto místo označit libovolným názvem. Po zápisu na papír zapomeneme vše co máme v hlavě.
- Operace **načtení**: Z papíru můžeme přečíst libovolnou hodnotu. V hlavě jsme schopni si najednou pamatovat pouze dvě hodnoty.
- Operace **sečtení**: Umíme atomicky **sečíst dvě hodnoty**, které máme v hlavě. Ale výpočet trvá dlouho a vyčerpává nás. Proto výslednou hodnotu musíme okamžitě zapsat na papír a odpočinout si.

## Problém: Součet tří čísel

#### ■ Neumíme

- Vstupní čísla jsou nám diktována tak rychle, že je stihneme jen zapsat na papír, nedokážeme je sčítat průběžně (jsme pomalí)
- Nedokážeme si v hlavě pamatovat výslednou hodnotu po sečtení dvou čísel (jsme příliš unaveni).
- Bumíme si v hlavě pamatovat všechna tři čísla. (nemáme dobrou paměť)
- Neumíme zapisovat na papír částečné výpočty.

## Motivace: Složitější problém

- **Neumíte si omezení svých schopností** (paměť, rychlost výpočtu) představit ?
- Složitější problému
	- Čísel místo 3 je 1000
	- Čísla jsou 5-ciferná (10-ciferná, ...)
	- **Bujace sčítání je můžeme násobit, odečítat,** dělit, …

- A. Zapsání tří čísel **x**, **y** a **z** na papír
- B. Sečtení **x** a **y** a zapsání součtu do **vysledek**
- C. Sečtení **vysledek** a **z** a zapsání součtu do **vysledek**
- D. Vystup algoritmu je v místě papíru označeném **vysledek**. Můžeme ho přečíst a nahlas říci tazateli.

#### Zapsání tří čísel na papír

- 1) Zapíšeme hodnotu prvního čísla na papír, místo kde je hodnota zapsána označíme **x**
- 2) Zapíšeme hodnotu druhého čísla na papír, místo kde je hodnota zapsána označíme **y**
- 3) Zapíšeme hodnotu třetího čísla na papír, místo kde je hodnota zapsána označíme **z**

#### B. Sečtení **x** a **y**

- 1) Z papíru přečteme hodnotu z místa označeného jako **x**.
- 2) Z papíru přečteme hodnotu z místa označeného jako **y**.
- 3) Sečteme dvě hodnoty čísel, která máme v hlavě, získanou hodnotu zapíšeme na papír do místa, které označíme jako **vysledek**

#### C. Sečtení **vysledek** a **z**

- 1) Z papíru přečteme hodnotu z místa označeného jako **vysledek**.
- 2) Z papíru přečteme hodnotu z místa označeného jako **z**.
- 3) Sečteme dvě hodnoty čísel, která máme v hlavě, získanou hodnotu zapíšeme na papír do místa označeného jako **vysledek**

#### Papír: Součet tří čísel

- **■ x** 5
- **■ y** 3
- **■ z** 9
- **■ vysledek** 8 17

#### Microsoft Visual Studio

- https://www.visualstudio.com
- Downloads  $\Box$  All Downloads  $\Box$  Visual Studio 2015  $\Box$
- Community / Express for Desktop
	- Zdarma pro studenty, nutno se registrovat $\alpha$
	- Plně postačuje pro naše účely (i Express)
- Professional / Enterprise
	- Zdarma na vyzkoušení
	- Professional (45 USD/ měsíc)
	- Enterprise (250 USD / měsíc)
- Instalace návod
	- http://www.sallyx.org/sally/c/visual-studio-2013.php

Doporučený jazyk rozhraní AJ Lépe se googlí pomo<sup>c</sup>

# Visual Studio na VSFS

- Virtuální server
- Start  $\Box$  Spustit  $\Box$  mstsc
	- Server: programator
	- Login: učo
	- heslo: jiné než pro přístup do IS, přidělí osobně na IT oddělení
- Doporučení: Pracovat na vlastním notebooku

#### Konzolová aplikace

- Microsoft Visual Studio 2013
- File  $\Box$  New Project  $\Box$  Visual C#  $\Box$ **ConsoleAplication** 
	- **Name: pojmenujeme aplikaci**
	- Location: kde bude aplikace uložená v PC
	- **SolutionName: Např.: Hodina 01**
- Editujeme soubor program.cs

#### Nová konzolová aplikace

```
using System;
 using System. Collections. Generic;
using System. Text;
 namespace ConsoleApplication1
     class Program
         static void Main(string[] args)
             // sem vložíme zdrojový kód
     y
```
Jan Lánský Úvod do programování 1. hodina 25

#### Program: Součet tří čísel

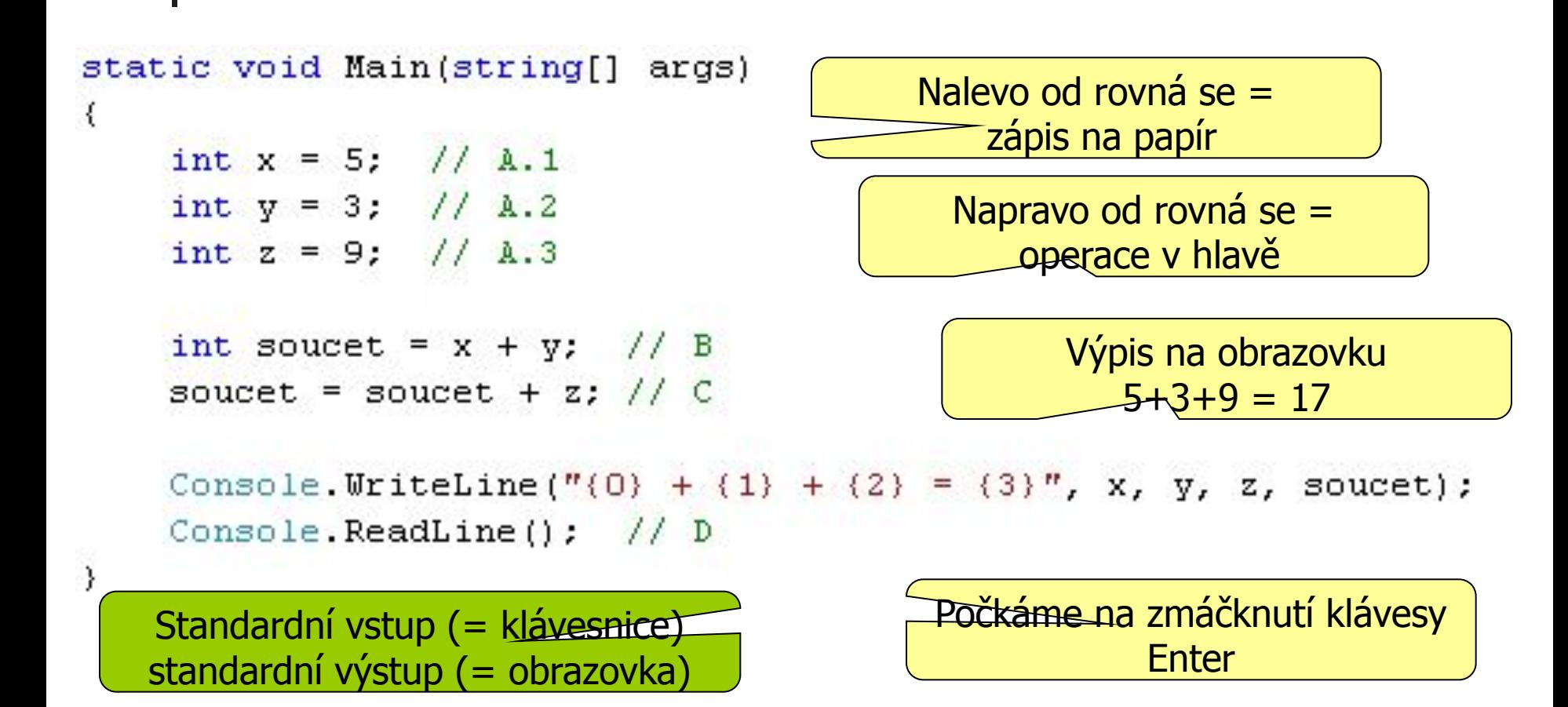

Jan Lánský Úvod do programování 1. hodina 26

Zdrojové kódy

- Nepoužívat diakritiku (á, ž, ...)
- **Důležitá velikost písmen (case sensitive)** 
	- **Dvě různé proměnné: vysledek vs.** Vysledek
- **Pozor na překlepy**
- Automatické odsazování, respektovat
- Komentáře // moje poznamka

#### Práce s MVS

- Editujeme pouze obsah funkce Main
	- **Obsah složených závorek**
	- Zbytku programu si nevšímáme
- **Klávesa F5 spuštění programu**
- Chyby podtrženy vlnovkou
- Okno Output
	- Seznam chybových hlášení.
	- Po kliknutí na chybu nás nastaví do zdrojového kódu

#### Proměnná

Hodnotu proměnné mohu použít teprve poté, co jsem jí hodnotu přiřadil (inicializace)

- Proměnná reprezentuje přidělený kus paměti procesu. Paměť mohu číst a zapisovat do ní.
- Název identifikátor programovacího jazyka umožňující přístup k paměti, kde je uložena hodnota proměnné.
	- Př. x, y, z, vysledek, hodnota1, p5d663rWQ
	- Obdoba označení čísla na papíře (viz. náš příklad)
- Datový typ udává velikost paměti přidělené proměnné a její interpretaci:
	- Př. celé číslo, reálné číslo, řetězec, …
- Hodnota interpretace obsahu paměti dle datového typu proměnné. Př. 17, "Ahoj", 5.569

#### Deklarace proměnné

- syntax: název datového typu *mezera* název proměnné středník
- Celé číslo int
- $\blacksquare$  int x;
- $\blacksquare$  int z = 5;
- int tmp1, tmp2;

Deklarace s inicializací

Více proměnných stejného datového typu

## Binární operátor

- Syntax: levý operand operátor pravý operand
- **aritmetické operátory:**  $+ * / \%$ 
	- Celočíselné dělení /
	- Zbytek po celočíselném dělení %
	- $-7/2 \square 3$
	- 7%2  $\Box$  7 (7/2)\*2  $\Box$  7-3\*2 = 1

## Přiřazení

- Infixní binární operátor
- $\blacksquare$  Syntax: levý operand = pravý operand
- **Levý operand musí být proměnná**
- Levý operand bude mít hodnotu pravého operandu.
- Odpovídá zapsání hodnoty na papír (viz. náš příklad)

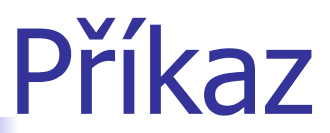

- **Výraz ukončený středníkem** - Aritmetický výraz  $2*(5-2+7/4)$ ■ Přiřazovací příkaz
	- **vysledek** =  $x + 5$ ;

$$
\bullet \ \ y = z;
$$

 $\blacksquare$  **M5x** = 156;

- Volání funkce (následující slajd)
- Podmínky, cykly, složený, ... (později)

Kulaté závorky

Priorita operátorů

#### Výpis na obrazovku

- Console.Write(výraz);
	- Vypíše na obrazovku výraz
- Console.WriteLine(výraz); - Vypíše výraz a odřádkuje

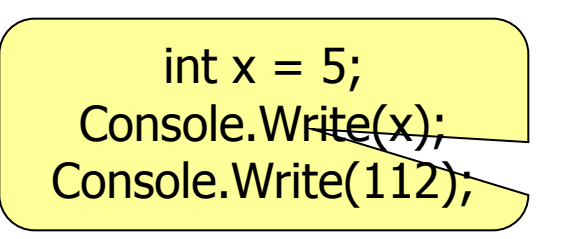

- $\blacksquare$  Výraz = číslo, text, formátovací řetězec
- Console.Write("{2} + {0} = {1}", x, y, z);
	- Znaky uvedené v uvozovkách jsou brány jako text
	- $\blacksquare$  Výjimka:  $\{n\}$  udává číslo parametru, který chceme vypsat. Číslujeme od nuly.

## Problém: Nejmenší ze tří čísel

- Na začátku nám budou nadiktována rychle za sebou tři celá čísla. Našim úkolem je zjistit **nejmenší z těchto čísel**.
- Operace **zápis** a **načtení** (viz sečtení tří čísel)
- **Operace porovnání:** umíme atomicky určit, zda hodnoty **dvou čísel**, která máme v hlavě, **jsou nebo nejsou v požadovaném vzájemném vztahu** (<,  $> i = ...$ ). Výpočet trvá dlouho a vyčerpává nás. Výsledek výpočtu je ANO/NE.
- **■ Podmíněná operace**: Pokud porovnání skončilo odpovědí ANO, vykonáme podmíněné operace. Pokud porovnání skončilo odpovědi NE, podmíněné operace nevykonáme.

- A. Zapsání tří čísel **x**, **y** a **z** na papír, zapsání **x**  do **nejmensi**.
- B. Porovnání **y** a **nejmensi**. Je-li **y** menší, zapsání **y** do **nejmensi**.
- C. Porovnání **z** a **nejmensi**. Je-li **z** menší, zapsání **z** do **nejmensi**.
- D. Vystup algoritmu je v místě papíru označeném **nejmensi**. Můžeme ho přečíst a nahlas říci tazateli.

#### A. Zapsání **x**, **y**, **z** a **nejmensi** na papír

- 1) Zapíšeme hodnotu prvního čísla na papír, místo kde je hodnota zapsána označíme **x**
- 2) Zapíšeme hodnotu druhého čísla na papír, místo kde je hodnota zapsána označíme **y**
- 3) Zapíšeme hodnotu třetího čísla na papír, místo kde je hodnota zapsána označíme **z**
- 4) Z papíru přečteme hodnotu z místa označeného jako **x**.
- 5) Zapíšeme hodnotu čísla v hlavě na papír, místo kde je hodnota zapsána označíme **nejmenší**

B. Vyhodnocení **y** jako kandidáta na nejmenší číslo

- 1) Z papíru přečteme hodnotu z místa označeného jako **y**.
- 2) Z papíru přečteme hodnotu z místa označeného jako **nejmensi**.
- 3) Porovnáme hodnoty čísel, která máme v hlavě. Pokud je hodnota prvního číslo **y** menší než hodnota druhého čísla **nejmensi** provedeme operace B.4 a B.5.
- 4) [platí-li B.3] Z papíru přečteme hodnotu z místa označeného jako **y**.
- 5) [platí-li B.3] Zapíšeme hodnotu čísla v hlavě na papír do místa označeného jako **nejmenší**

- C. Vyhodnocení **z** jako kandidáta na nejmenší číslo
	- 1) Z papíru přečteme hodnotu z místa označeného jako **z**.
	- 2) Z papíru přečteme hodnotu z místa označeného jako **nejmensi**.
	- 3) Porovnáme hodnoty čísel, která máme v hlavě. Pokud je hodnota prvního číslo **z** menší než hodnota druhého čísla **nejmensi** provedeme operace C.4 a C.5.
	- 4) [platí-li C.3] Z papíru přečteme hodnotu z místa označeného jako **z**.
	- 5) [platí-li C.3] Zapíšeme hodnotu čísla v hlavě na papír do místa označeného jako **nejmenší**

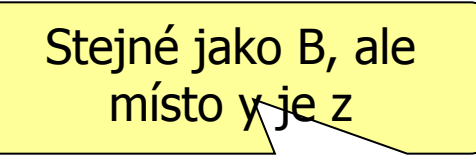

#### Papír: Nejmenší ze tří čísel

- **■ x** 8
- **■ y** 4
- **■ z** 6
- **■ nejmensi** 8 4

## Přidání nového projektu

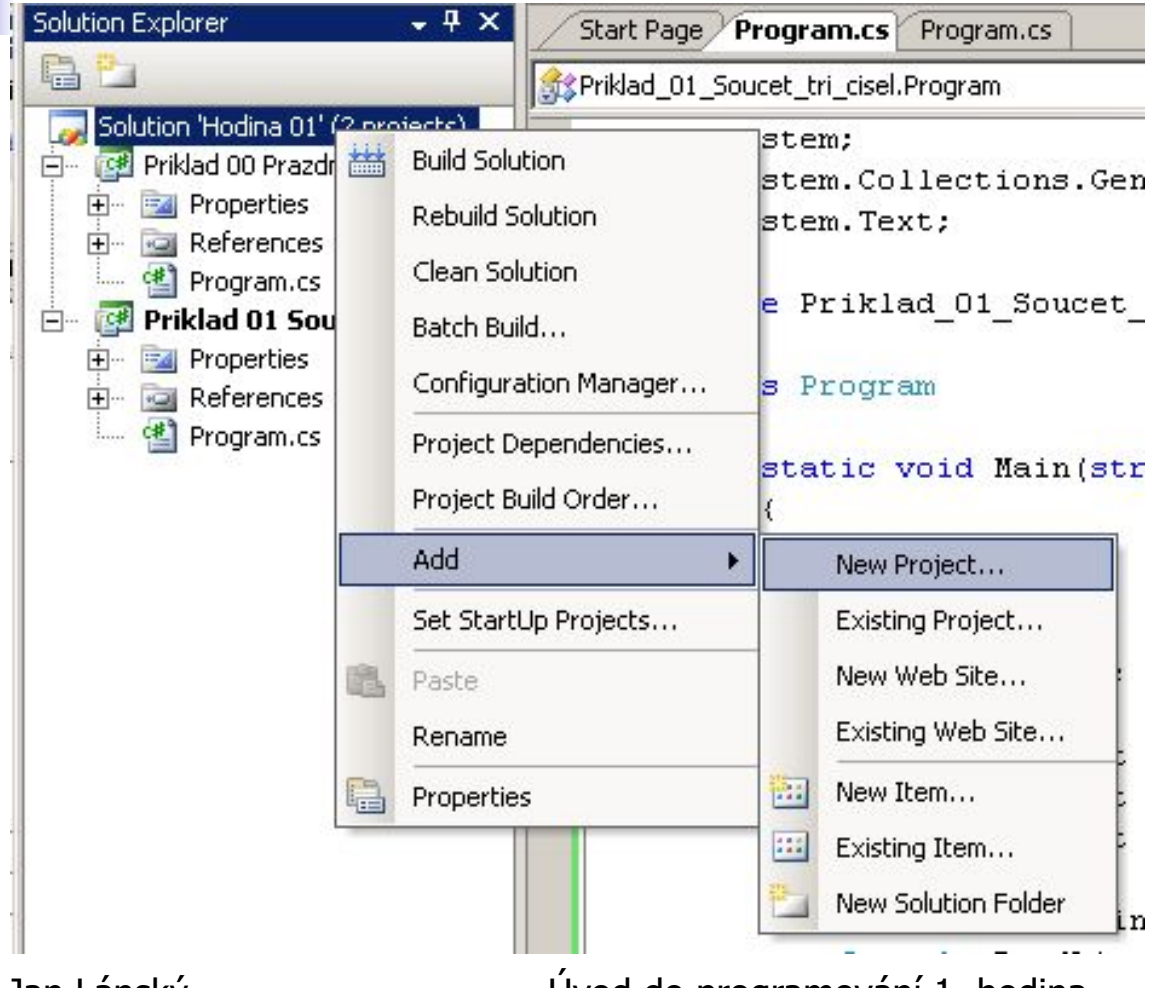

Jan Lánský Úvod do programování 1. hodina 41

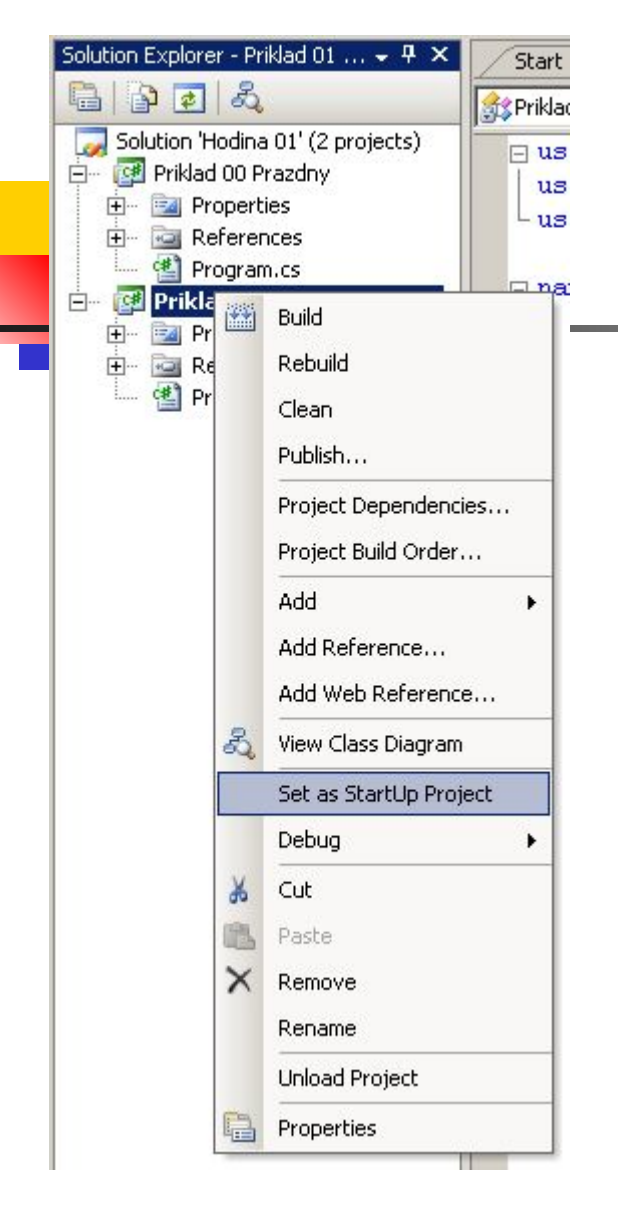

# Aktivní projekt

- Solution obsahuje více projektů
- **Aktivní vždy jen 1 projekt**
- **Častá chyba: spouštíme** předchozí projekt místo aktuálního

#### Program: Nejmenší ze tří čísel

```
static void Main(string[] args)
\{Podmíněný příkaz if: 
    int x = 8; // A.1
                                                     Pokud je splněna 
    int y = 4; // A.2
                                                   podmínka v závorce, 
    int z = 6; // A.3
                                                     vykoná se příkaz
    int nejmensi = x; // A.4 a A.5
    if (y < nejmensi)
        nejmensi = y; // B
                                                       z < min \{ x,y \} \Box z je
    if (z < nejmensi)
        nejmensi = z; // CConsole. WriteLine ("Nejmensi z cisel (0), (1) a (2) je (3)", x, y, z, nejmensi);
    Console. ReadLine(); // D
```
⟩

Jan Lánský Úvod do programování 1. hodina 43

nejmenší

#### Porovnávací operátory

- Infixní binární operátor
	- Syntax: levý operand [porovnání] pravý operand
- $\blacksquare$  < menší, <= menší nebo rovno
- $\blacktriangleright$  > větší, > = větší nebo rovno
	- $\blacksquare$  < (alt + 60), > (alt + 62)
- $\blacksquare$  == rovno, != nerovno
- Výsledek typu bool
	- hodnoty true / false

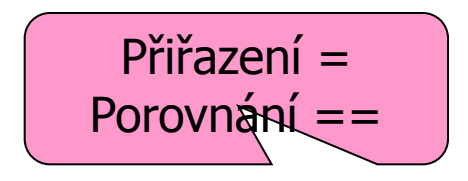

## Podmíněný příkaz

■ if (výraz) příkaz;

if klíčové slovo zdrojový kód modře

- **· Výraz reprezentující podmínku** 
	- **Musí být v závorce**
	- Výraz typu bool
		- Hodnota výrazu TRUE  $\Box$  podmínka splněna,
		- Hodnota výrazu FALSE  $\Box$  podmínka nesplněna
- Příkaz
	- Pokud **je splněna** podmínka, **vykoná** se příkaz
	- Pokud **není splněná** podmínka, příkaz se **nevykoná**

## Problém: Počet lichých a sudých čísel

- Na začátku nám budou nadiktována rychle za sebou tři celá čísla. Našim úkolem je zjistit **kolik z těchto čísel je lichých a kolik sudých**. Nepoužijeme, že sudých = 3 - lichých
- Operace **zápis**, **načtení**, **aritmetické operace**, **porovnávací operace**
- **■ Podmíněná operace se zápornou větví**: Pokud porovnání skončilo odpovědí ANO, vykonáme podmíněné operace. Pokud porovnání skončilo odpovědi NE, vykonáme jiné podmíněné operace.

- A. Zapsání tří čísel **x**, **y** a **z** na papír, zapsání **0** do **lichych** a **0** do **sudych**.
- B. Zjištění zda x je liché nebo sudé, navýšení příslušného čítače (lichych nebo sudych) o jedna.
- C. Zjištění zda y je liché nebo sudé, navýšení příslušného čítače (lichych nebo sudych) o jedna.
- D. Zjištění zda z je liché nebo sudé, navýšení příslušného čítače (lichych nebo sudych) o jedna.
- E. Vystup algoritmu je v místech papíru označených **lichych** a **sudych**. Můžeme ho přečíst a nahlas říci tazateli.

#### A. Zapsání **x**, **y**, **z**, **lichych**, **sudych** na papír

- 1) Zapíšeme hodnotu prvního čísla na papír, místo kde je hodnota zapsána označíme **x**
- 2) Zapíšeme hodnotu druhého čísla na papír, místo kde je hodnota zapsána označíme **y**
- 3) Zapíšeme hodnotu třetího čísla na papír, místo kde je hodnota zapsána označíme **z**
- 4) Zapíšeme hodnotu 0 na papír, místo kde je hodnota zapsána označíme **lichych**
- <sub>5)</sub> Zapíšeme hodnotu 0 na papír, místo kde je hodnota zapsána označíme **sudych**

#### B. Vyhodnocení zda **x** je liché nebo sudé

- 1) Z papíru přečteme hodnotu z místa označeného jako **x**.
- 2) Vypočteme zbytek po celočíselném dělení hodnoty čísla v hlavě hodnotou **2**. Výslednou hodnotu zapíšeme na papír na místo, které označíme **tmp**
- 3) Z papíru přečteme hodnotu z místa označeného jako **tmp**.
- 4) Porovnáme hodnotu čísla, které máme v hlavě s hodnotou **1**. Pokud se hodnoty čísel rovnají, provedeme operace B.5 a B.6. Pokud se hodnoty čísel nerovnají, provedeme operace B.7 a B.8

tmp pomocná proměnná, v C# ji nevidíme

- B. Vyhodnocení zda **x** je liché nebo sudé
	- 5) [platí-li B.4] Z papíru přečteme hodnotu z místa označeného jako **lichych**.
	- 6) [platí-li B.4] Vypočteme součet hodnoty čísla v hlavě a hodnoty 1. Výslednou hodnotu zapíšeme na papír do místa označeného jako **lichych**
	- 7) [neplatí-li B.4] Z papíru přečteme hodnotu z místa označeného jako **sudých**.
	- 8) [neplatí-li B.4] Vypočteme součet hodnoty čísla v hlavě a hodnoty 1. Výslednou hodnotu zapíšeme na papír do místa označeného jako **sudých**

# Papír: Počet lichých a sudých čísel

- **■ x** 5
- **■ y** 2
- **■ z** 9

Červená – krok B Modrá – krok C Zelená krok D

**• lichych** 0 1 2 **• sudych** 0 1 ■ **tmp**  $\frac{1}{2}$  0 1

## Program: Počet lichých a sudých čísel

static void Main(string[] args) int  $x = 5$ ; // A.1 int  $y = 2$ ; // A.2 int  $z = 9$ ; // A.3 int lichych =  $0$ ; // A.4 int sudych =  $0$ ; //  $\lambda$ .5 if  $(x * 2 == 1)$  lichych = lichych + 1; // B else sudych = sudych + 1; if  $(y * 2 != 0)$  lichych++; // C else sudych++; if  $(z * 2 == 0)$  sudych++; // D  $x = x + 1$ else lichych++; Odpovídá x++

První zápis funguje jen pro kladná čísla

Třikrát jiný zápis podmínky - stejná funkčnost pro x, y, z

Pozor na prioritu Aritmetická operace a porovnání v jednom kroku (V algoritmu musely být dva kroky)

Console. Write ("Z cisel  $\{0\}$ ,  $\{1\}$  a  $\{2\}$  ", x, y, z); Console. WriteLine ("je lichych (0) a sudych (1).", lichych, sudych); Console. ReadLine();  $// E$ 

3

 $\mathcal{Y}$ 

Jan Lánský kontrakt (Uvod do programování 1. hodina 1. hodina 52

## Podmíněný příkaz se zápornou větví

- if (výraz) příkaz1;
- else příkaz2;

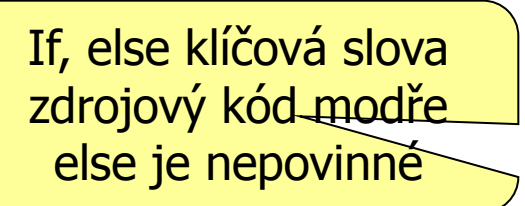

- **· Výraz reprezentující podmínku** 
	- v závorce, typ bool
- Příkaz
	- **Pokud je splněna** podmínka daná výrazem, **vykoná** se příkaz1 (a příkaz2 se nevykoná)
	- Pokud **není splněná** podmínka daná výrazem, **vykoná** se příkaz2 (a příkaz1 se nevykoná)

# Vnořený podmíněný příkaz

- $\blacksquare$  if (výraz1) příkaz1;
- else if (výraz2) příkaz2;
- else příkaz3;

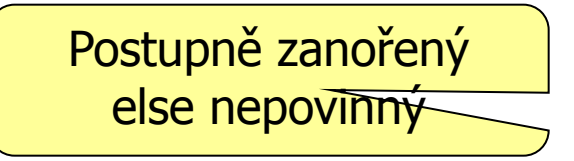

- **Pokud je splněna** podmínka daná výrazem1, **vykoná** se příkaz1 (a zpracování podmínky končí)
- Pokud **není splněná** podmínka daná výrazem1, testuje se podmínka daná výrazem2
	- Pokud **je splněna** podmínka daná výrazem2, **vykoná** se příkaz2
	- Pokud **není splněná** podmínka daná výrazem2 **vykoná** se příkaz3

## Vnořený podmíněný příkaz

- $\blacksquare$  if (výraz1)
	- if (výraz2) příkaz1;
	- else příkaz2;
- else příkaz3

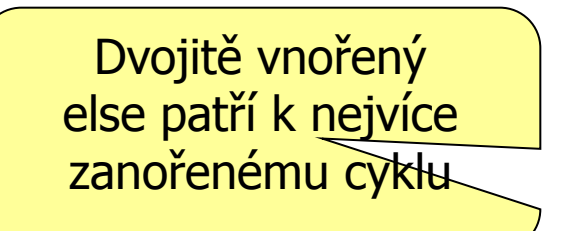

- **Pokud je splněna** podmínka daná výrazem1, otestuje se podmínka daná výrazem2
	- Pokud **je splněna** podmínka daná výrazem2, **vykoná** se příkaz1
	- Pokud **není splněná** podmínka daná výrazem2 **vykoná** se příkaz2
- Pokud **není splněná** podmínka daná výrazem1, provede se příkaz3

## Vnořený podmíněný příkaz

Dva různé zápisy. Postupné zanoření (1. zápis) vhodnější než dvojité zanoření (2. zápis)

if  $(x == 0)$  Console. WriteLine ("Nula"); else if  $(x > 0)$  Console. WriteLine ("Kladne"); else Console. WriteLine ("Zaporne") ;

```
if (x := 0)if (x > 0) Console. WriteLine ("Kladne");
    else Console. WriteLine ("Zaporne") ;
else Console. WriteLine ("Nula") ;
```
Jan Lánský Úvod do programování 1. hodina 56

#### Zpětná vazba

- Objevili jste ve slajdech chyby? - Včetně pravopisných
- **Nechápete nějaký slajd?** 
	- Je příliš obtížný, nesrozumitelný?
- **Máte nějaký nápad na vylepšení?**
- Anonymní formulář
	- **Odeslání za pár vteřin**

■ http://goo.gl/forms/WxkZqBsZLs